# **Reading from Internet**

## CS 1111 Introduction to Programming Spring 2019

## File Processing (Local)

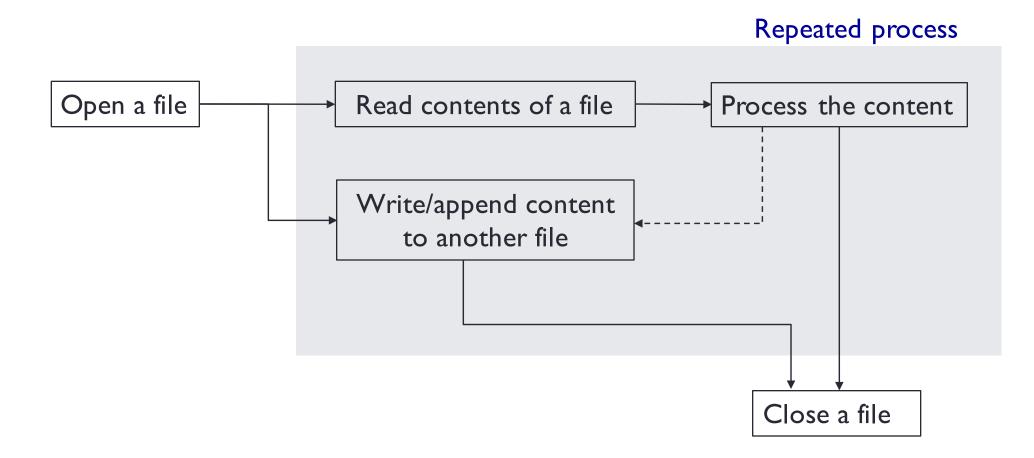

## File Processing (Internet)

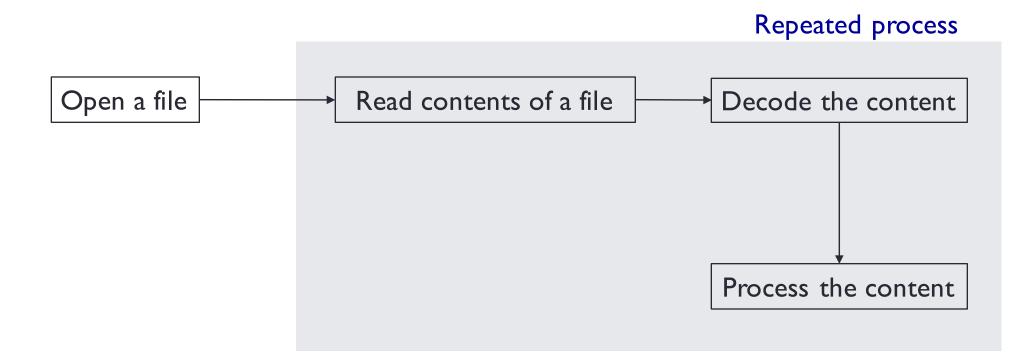

#### **Opening Files (Internet, via URLs)**

import urllib.request

```
url = some-url-to-the-file
stream = urllib.request.urlopen( url)
```

```
for line in stream:
    decoded = line.decode("UTF-8")
    print(decoded.strip())
```

#### Summary

- Read from files -- Must know (based on exam2 topic list, as of 03/27/2019)
  - open(filename)
  - connection.read()
  - connection.readline()
  - ways of iterating lines
    - connection.readlines()
    - connection.read().split('\n')
    - for line in connection
- Read from the Internet -- Must know (based on exam3 topic list, as of 03/27/2019)
  - import urllib.request
  - urllib.request.urlopen(url)
  - stream.read().decode('utf-8')